# Examples of focused model comparison: skew-normal models

## Christopher Jackson

chris.jackson@mrc-bsu.cam.ac.uk

#### Abstract

The following example (from Claeskens and Hjort (2008)) illustrates how focused model comparison can be performed using the **fic** package in a situation where:

- a novel class of models is defined and fitted by custom R functions
- a simple model is extended in two different directions to define the models being compared

Keywords: models.

### 1. Skew-normal models

An outcome  $y_i$  and a covariate  $x_i$  are observed for individuals i = 1, ..., n. Four different models are compared: two normal models with a constant variance, one without (1) and one with (2) a linear regression term, and two "skew-normal" models without (3) and with (4) the linear regression term. The skew-normal model is defined by an error term  $\sigma \epsilon_i$ , where the  $\epsilon_i$  are independently distributed with a density  $f(u|\lambda) = \lambda \Phi(u)^{\lambda-1} \phi(u)$ . All four models are nested in the "wide" model (4).

(1) 
$$y_i \sim N(\beta_0, \sigma^2)$$

(2) 
$$y_i \sim N(\beta_0 + \beta_1 x_i, \sigma^2)$$

(3) 
$$y_i = \beta_0 + \sigma \epsilon_i$$

(4) 
$$y_i = \beta_0 + \beta_1 x_i + \sigma \epsilon_i$$

## 2. Fitting the models in R

To implement this class of models in R, firstly we define the log density function of the general skew-normal model with mean, scale and skewness parameters  $\mu$ ,  $\sigma$ ,  $\lambda$  indicated by arguments mean, sigma and lambda. This defines the distribution of  $y_i$  in model (3) with mean  $\mu_i = \beta_0$ , and in (4) with  $\mu_i = \beta_0 + \beta_1 x_i$ . Models (1) and (2) are defined by setting  $\lambda = 1$  in models (3) and (4) respectively.

```
ldsnorm <- function(x, mean, sd, lambda){
    log(lambda) + (lambda-1)*pnorm(x, mean, sd, log.p=TRUE) +
        dnorm(x, mean, sd, log=TRUE)
}</pre>
```

The models are fitted to data from the Australian Institute of Sports (Cook and Weisberg 1994), available as **ais** from the **sn** package (Azzalini 2018). The outcome  $y_i$  is haematocrit level Hc, and the covariate is body mass index BMI. Observe the skewed distribution of the outcome and a mild association between the variables.

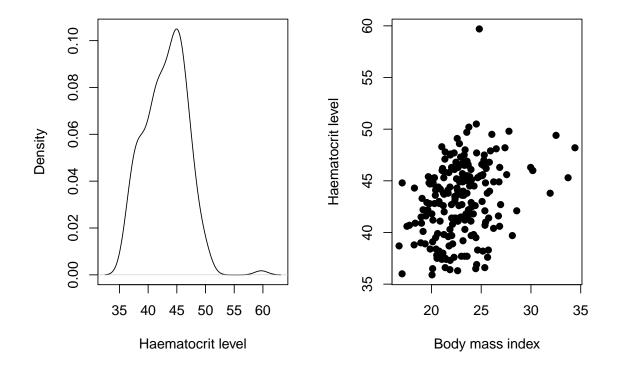

The following defines the minus log likelihood for these data as a function of four parameters  $\beta_0, \beta_1, \sigma$  and  $\lambda$ .

```
mloglik <- function(b0, b1, sd, lambda){
    -sum(ldsnorm(ais$Hc, b0 + b1*ais$BMI, sd, lambda))
}</pre>
```

Then to obtain the maximum likelihood estimates under models 1 to 4, mloglik is rewritten as a function of a single vector par, containing either 2, 3 or 4 parameters to be minimised over, depending on the model. Note here that models 1 and 3 have  $\beta_2$  fixed at 0, and models 1 and 2 have  $\lambda$  fixed at 1. The positive parameters  $\sigma$  and  $\lambda$  will be estimated by unconstrained maximisation on the log scale. These functions can be passed to the nlm function for optimisation.

```
fn1 <- function(par) mloglik(par[1], 0, exp(par[2]), 1)
fn2 <- function(par) mloglik(par[1], par[2], exp(par[3]), 1)
fn3 <- function(par) mloglik(par[1], 0, exp(par[2]), exp(par[3]))
fn4 <- function(par) mloglik(par[1], par[2], exp(par[3]), exp(par[4]))</pre>
```

nlm also requires plausible initial values for the parameters. A vector of these (ini) is obtained as follows by fitting model (2) with lm and extracting the coefficients with coef (for  $\beta_0$  and  $\beta_1$ ) and the residual standard deviation for  $\log(\sigma)$ . An initial value of 0 is used for  $\log(\lambda)$ .

<sup>&</sup>lt;sup>1</sup>Note these are the exact maximum likelihood estimates for model 2. The added value of nlm in fitting

The appropriate objective function (fn1-fn4) is then optimised for each model, starting from the given initial values<sup>2</sup>.

```
opt1 <- nlm(fn1, ini[c("beta0","logsigma")], hessian=TRUE)
opt2 <- nlm(fn2, ini[c("beta0","beta1","logsigma")], hessian=TRUE)
opt3 <- nlm(fn3, ini[c("beta0","logsigma","loglambda")], hessian=TRUE)
opt4 <- nlm(fn4, ini, hessian=TRUE)</pre>
```

Finally, the information required by the fic function (the estimates and covariance matrices) is extracted from the nlm results and arranged into a list, for each of the four models.

```
mod1 <- list(est=opt1$estimate, vcov=solve(opt1$hessian) )
mod2 <- list(est=opt2$estimate, vcov=solve(opt2$hessian) )
mod3 <- list(est=opt3$estimate, vcov=solve(opt3$hessian) )
mod4 <- list(est=opt4$estimate, vcov=solve(opt4$hessian) )</pre>
```

## 3. Focused model comparison

We now perform a focused comparison of the four models. Two alternative focuses are investigated: the mean and median outcome at a covariate value of interest. Expressions for the mean and median of the skew normal, in the parameterisation used here, are given by Claeskens and Hjort (2008) and implemented in the following R functions:

```
mean_snorm <- function(mu, sigma, lambda){
    f <- function(u){u*exp(ldsnorm(u, 0, 1, lambda))}
    mu + sigma * integrate(f, -Inf, Inf)$value
}
median_snorm <- function(mu, sigma, lambda){
    mu + sigma * qnorm(0.5^(1/lambda))
}</pre>
```

As described in the main fic package vignette, the focus function supplied to fic should have arguments defined by a vector par of parameters of the biggest model (in this case the four-parameter model 4), and optionally also a matrix of covariate values X, and should return the corresponding focus quantity. In this example, the two focus functions are

models 1 and 2, compared to simply using 1m, is to conveniently provide the covariance matrix at the maximum likelihood estimates in the same form as for the skew normal models, making focused model comparison more convenient here.

<sup>&</sup>lt;sup>2</sup>A warning message of NA/Inf replaced by maximum positive value can be ignored and is the result of nlm trying out extreme and implausible values on the way to finding the maximum likelihood.

The inds matrix, required by fic, is now constructed. Recall this indicates which parameters (columns) are included in each of the models (rows) being compared. The narrow model is in the first row, and the wide model in the last. The rows are given names to describe the models, so the output is easier to read.

The functions fns required to extract the estimates and covariance matrix from the fitted model objects are then defined.

Finally fic is called to compare the four models for focuses defined by the mean and median for average men and women, with covariate values defined by med.bmi. The sub argument is supplied to ensure the focus estimates are returned too – note that fic can only automatically fit the submodels for standard R model classes such as glm.

```
inds <- rbind("intcpt"</pre>
                           =c(1,0,1,0),
              "cov"
                           =c(1,1,1,0),
              "intcpt_skew"=c(1,0,1,1),
              "cov_skew"
                           =c(1,1,1,1)
fns <- list(coef=function(x)x$est,</pre>
            vcov=function(x)x$vcov,
            nobs=function(x)nrow(ais))
med.bmi <- rbind(male=23.56, female=21.82)</pre>
library(fic)
fmean <- fic(mod4, inds=inds, fns=fns, focus=focus1, X=med.bmi, FIC=TRUE,</pre>
             sub=list(mod1, mod2, mod3, mod4))
fmean
##
        vals
                                                        FIC focus
                    mods rmse rmse.adj
                                           bias
                                                   se
        male
                  intcpt 0.349
                                   0.349 -0.250 0.244 12.61
## 1
                                                             43.1
## 4
        male
                     cov 0.249
                                   0.249 0.000 0.249 1.05
                                                             43.3
## 7
        male intcpt_skew 0.340
                                  0.340 -0.237 0.244 11.85
                                                             43.1
## 10
        male
                cov_skew 0.249
                                  0.249
                                         0.000 0.249 1.05 43.3
## 2 female
                  intcpt 0.515
                                  0.515 0.454 0.244 41.62 43.1
## 5 female
                     cov 0.262
                                  0.262 0.000 0.262 3.73 42.6
## 8 female intcpt_skew 0.513
                                  0.513 0.452 0.244 43.09
                                                             43.1
## 11 female
                cov_skew 0.262
                                  0.262 0.000 0.262 3.78 42.6
## 3
                  intcpt 0.433
                                  0.433 0.358 0.244 26.02 43.1
         ave
```

```
cov 0.256
                                  0.256 0.000 0.256 1.30
## 6
                                                            43.0
         ave intcpt_skew 0.435
                                         0.360 0.244 26.38
## 9
                                  0.435
                                                            43.1
                cov_skew 0.256
                                  0.256
                                        0.000 0.256 1.32
## 12
                                                            43.0
         ave
fmed <- fic(mod4, inds=inds, fns=fns, focus=focus2, X=med.bmi, FIC=TRUE,</pre>
            sub=list(mod1, mod2, mod3, mod4))
fmed
##
        vals
                    mods rmse rmse.adj
                                             bias
                                                     se
                                                          FIC focus
## 1
                  intcpt 0.299
                                  0.299 -1.74e-01 0.244
                                                         6.14
                                                               43.1
       male
## 4
       male
                     cov 0.242
                                  0.249 0.00e+00 0.249
                                                        2.12
                                                               43.3
       male intcpt_skew 0.374
                                  0.374 -2.69e-01 0.260 18.59
## 7
## 10
       male
                cov_skew 0.266
                                  0.266 -2.16e-18 0.266 4.60
                                                               43.3
## 2
     female
                  intcpt 0.583
                                  0.583 5.29e-01 0.244 56.62
                                                               43.1
                                        0.00e+00 0.262 4.55
## 5
     female
                     cov 0.256
                                 0.262
                                                               42.6
                               0.493 4.19e-01 0.260 40.33
## 8
     female intcpt_skew 0.493
                                                               43.0
## 11 female
                cov_skew 0.275
                                  0.275 0.00e+00 0.275 6.50
                                                               42.6
## 3
         ave
                  intcpt 0.448
                                  0.448 3.76e-01 0.244 30.29
                                                               43.1
## 6
                     cov 0.249
                                  0.255 0.00e+00 0.255 2.24
                                                               43.0
         ave
## 9
         ave intcpt_skew 0.437
                                  0.437
                                         3.52e-01 0.260 28.37
                                                               43.0
             cov_skew 0.270
                               0.270 -3.88e-18 0.270 4.46 42.9
## 12
         ave
```

#### ggplot\_fic(fmean)

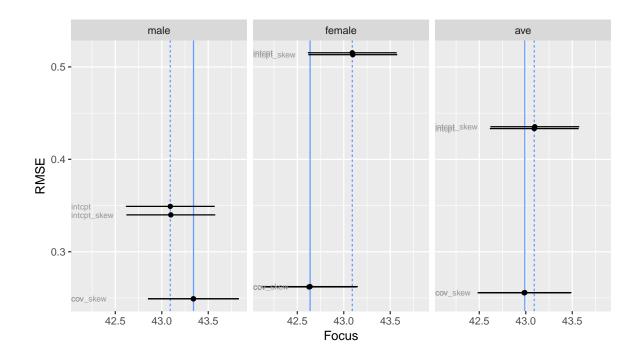

### ggplot\_fic(fmed)

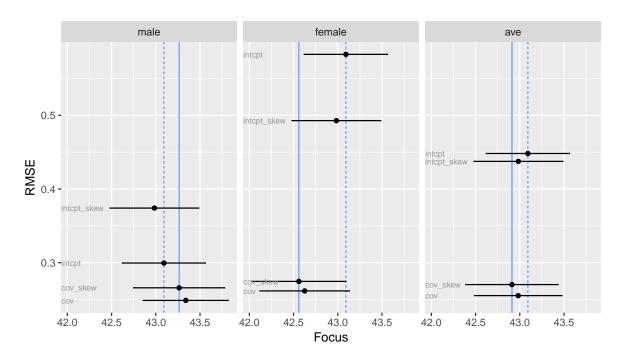

For both the mean and the median, including the covariate is judged to be essential. Including the skewness is pointless for estimating the mean, since, as discussed by Claeskens and Hjort (2008), the skewness term provides no extra information. The utility of including the skewness is also doubtful for estimating the median too — given that the covariate is included, the focus estimates and RMSE are very similar whether or not the skewness is also included.

## References

Azzalini A (2018). The R Package sn: The Skew-Normal and Related Distributions Such As the Skew-t (version 1.5-3). Università di Padova, Italia. URL http://azzalini.stat.unipd.it/SN.

Claeskens G, Hjort N (2008). *Model Selection and Model Averaging*. Cambridge University Press.

Cook RD, Weisberg S (1994). "An Introduction to Regression Graphics."